# **Formularz ofertowy – Załącznik nr 1.8 SIWZ**

**8. Rozbudowa sieci WiFi Instytutu uruchomionej w budynku B siedziby Zamawiającego o 15 dodatkowych AccessPointów, które będą zlokalizowane w budynku A siedziby Zamawiającego w Warszawie przy ul. Czerniakowskiej 16** wraz z instalacją i przyłączeniem do obecnie funkcjonującego systemu zarządzania - łącznie **15 szt**. AccessPointów.

## **SZCZEGÓŁOWA SPECYFIKACJA TECHNICZNA**

## **STAN AKTUALNY**

Siedziba Zamawiającego w Warszawie przy ul. Czerniakowskiej 16 obejmuje 2 budynki A i B połączone m.in. siecią lokalną przewodową Gigabit Ethernet. Budynek A i budynek B są połączone za pomocą łącza światłowodowego o przepustowości 10 Gbps. W budynku A szkieletowa sieć przewodowa obejmuje 3 węzły dystrybucyjne, w których zainstalowane są przełączniki sieciowe o przepustowości podstawowej 1Gbps, marki Juniper Networks, typu ex4200-48t.

Aktualnie sieć WiFi Zamawiającego uruchomiona jest tylko w budynku B, gdzie poszczególne punkty dostępowe (w ilości 31 szt. AccessPointów firmy UniFi AP-Pro w wersji 3.2.12.2920) są podłączone do gniazdek natynkowych RJ45, skąd kablem kat. 6 FTP są podłączone do patchpaneli zlokalizowanych w 3 węzłach dystrybucyjnych sieci lokalnej przewodowej w budynku B. Poszczególne porty patchpanelu są z kolei podłączone do odpowiednich portów 24- i 48- portowych urządzeń aktywnych (routujących przełączników sieciowych o przepustowości podstawowej 1Gbps, marki Juniper Networks, odpowiednio typ ex3300-24t i ex3300- 48t). Wszystkie AccessPointy są zarządzane za pomocą centralnego oprogramowania specjalistycznego kontrolera **Unifi w wersji 4.7.5** zainstalowanego na jednym z serwerów umieszczonych w budynku B (adresy IP poszczególnych AccessPointów z VLAN-u o ID 7 przydzielane są dynamicznie za pomocą serwera DHCP uruchomionego na ww. kontrolerze). Za pomocą oprogramowania kontrolera realizowane są m.in. następujące funkcjonalności:

- zarządzanie centralne wszystkimi AccessPointami,
- zbieranie informacji o poszczególnych stacjach roboczych podłączonych do AccessPointów zarządzanych przez kontroler bezpośrednio z interfejsu WWW kontrolera (adres MAC, stan uwierzytelnienia stacji, przydzielony adres IP),
- zapewnianie przyporządkowania użytkowników do VLAN-ów (IEEE 802.1Q) na podstawie informacji przesyłanej w atrybutach Access-Accept protokołu RADIUS (użytkownik może zalogować się do określonego VLAN-u po wybraniu danej podsieci i wpisaniu odpowiedniego hasła),
- definiowanie profili SSID, umożliwiające zastosowanie różnych metod szyfrowania ruchu lub ich wyłączenie dla każdego z SSID oraz rozdziału ruchu do odrębnych VLAN-ów (IEEE 802.1Q), z jednoczesnym uwzględnieniem dynamicznego przydziału (do określonego VLAN-u) na podstawie informacji przesyłanej w atrybutach Access-Accept protokołu RADIUS,
- zarządzanie AccessPointami pracującymi w standardach WPA-Enterprise/TKIP oraz WPA2-Enterprise/AES propagującymi sieć, poprzez zagwarantowanie przełączania użytkownika między AccessPointami, przełączenie użytkownika odbywa się bez ponownego uwierzytelnienia zarówno w WPA-Enterprise/TKIP jak i WPA2-Enterprise/AES.

Aktualnie w kontrolerze zostały skonfigurowane dwie następujące podsieci:

- $\bullet$  ciop-quest VLAN ID 6,
- $\bullet$  ciop  $-$  VLAN ID 3.

do których użytkownicy uzyskują automatyczny dostęp po podaniu prawidłowego hasła dostępu (adresy IP poszczególnych urządzeń użytkowników z VLAN-ów o ID 3 i 6 są przydzielane dynamicznie za pomocą odrębnego serwera DHCP zlokalizowanego w budynku A).

## **STAN PO ROZBUDOWIE**

Przedmiotem Części 8 Zamówienia jest rozbudowa lokalnej sieci WiFi Zamawiającego uruchomionej w budynku B Instytutu o 15 dodatkowych AccessPointów, **które będą zlokalizowane w budynku A Zamawiającego**. Obejmuje ona swoim zakresem;

- dostawę AccessPointów (kompatybilnych z istniejącymi już AccessPointami firmy UniFi AP-Pro w wersji 3.2.12.2920)
- instalację AccessPointów we wskazanych przez Zamawiającego miejscach w budynku A oraz ich podłączenie do istniejących przełączników sieciowych marki Juniper Networks typu ex4200-48t o przepustowości podstawowej 1Gbps, zlokalizowanych w najbliżej położonych węzłach dystrybucyjnych sieci lokalnej Zamawiającego,
- konfiguracie AccessPointów i ich przyłączenie do obecnie funkcionującego u Zamawiającego systemu zarządzania siecią WiFi realizowanego przez oprogramowanie specjalistycznego kontrolera Unifi w wersji 4.7.5.

Poszczególne AccessPointy muszą być podłączone do dostarczonych przez Wykonawcę i wcześniej zainstalowanych gniazdek natynkowych RJ45, skąd kablem kat. 6 FTP muszą być podłączone do patchpaneli zlokalizowanych w 3 węzłach dystrybucyjnych lokalnej sieci przewodowej Zamawiającego w budynku A. Poszczególne porty patchpanelu muszą być z kolei podłączone do odpowiednich portów 48- portowych urządzeń aktywnych (routujących przełączników sieciowych o przepustowości podstawowej 1Gbps, marki Juniper Networks typu ex4200-48t), stanowiących wyposażenie ww. węzłów dystrybucyjnych.

W Tabeli 8.1 przedstawiono szczegółową specyfikację dostawy AccessPointów wraz z niezbędnym osprzętem oraz wymaganych usług:

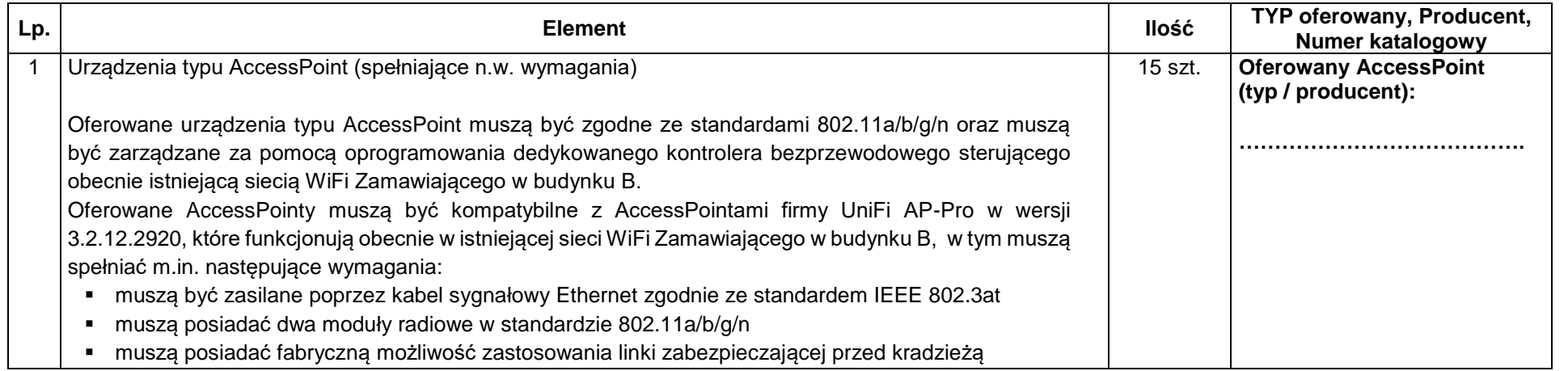

Tabela 8.1 Szczegółowa SPECYFIKACJA dostawy AccessPointów wraz z niezbędnym osprzętem oraz wymaganych usług:

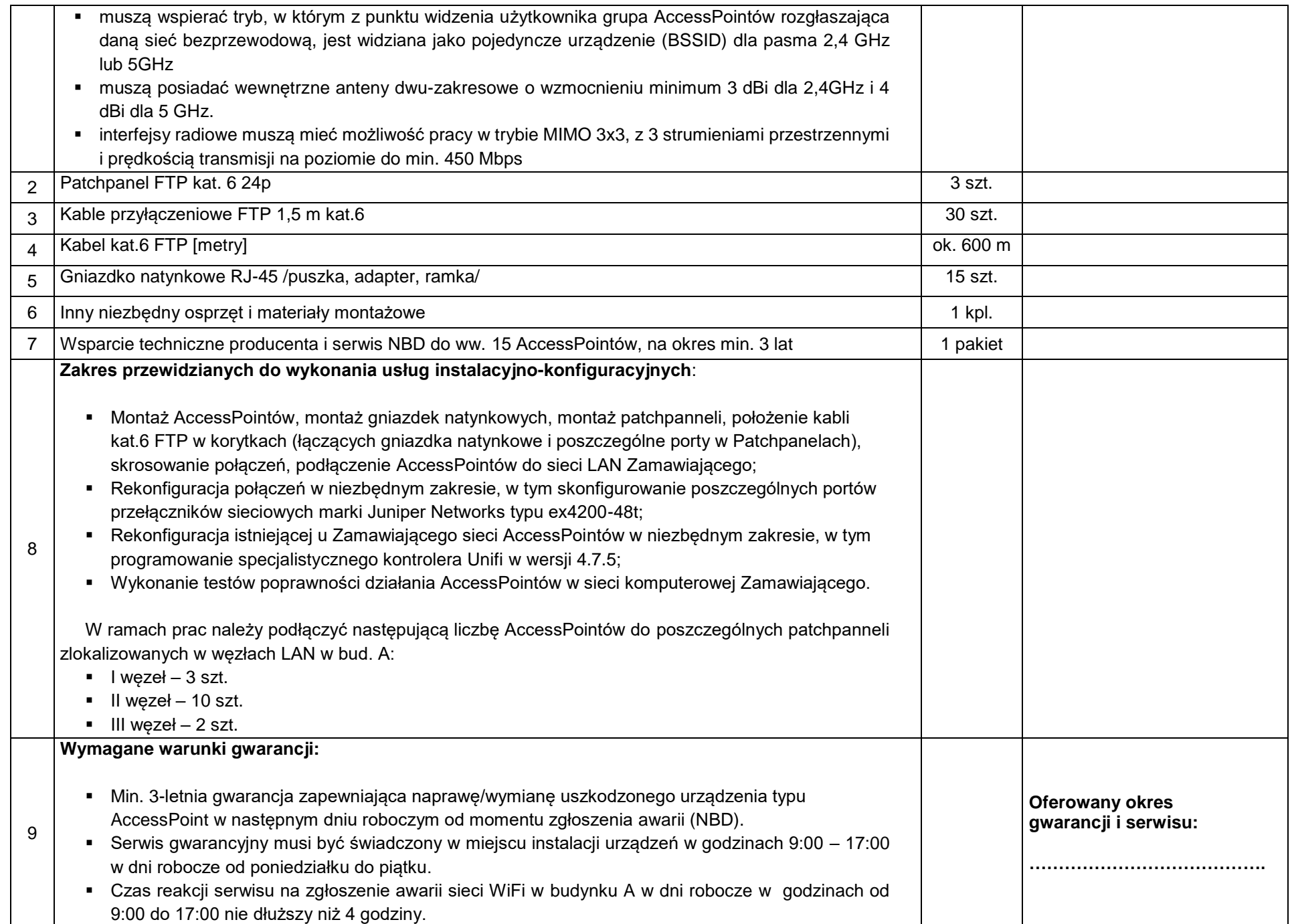